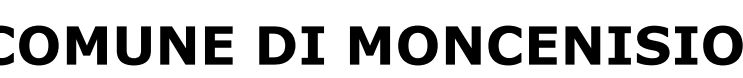

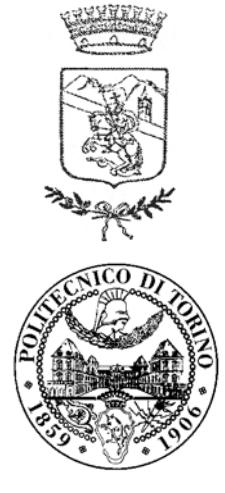

## **ACUSTICA DEL TERRITORIO**

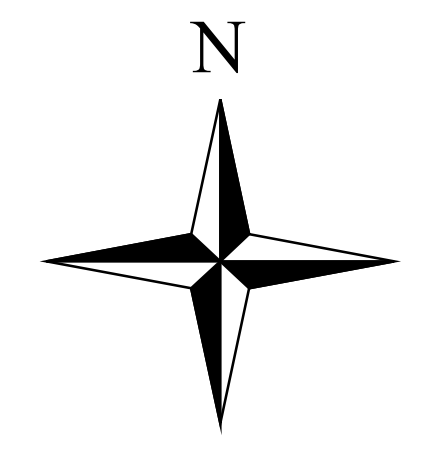

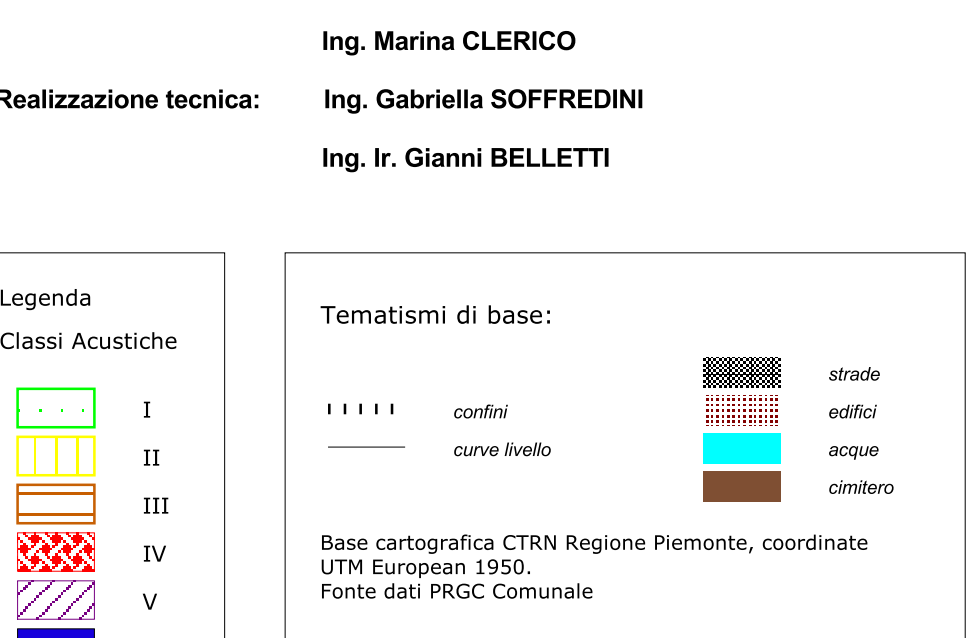

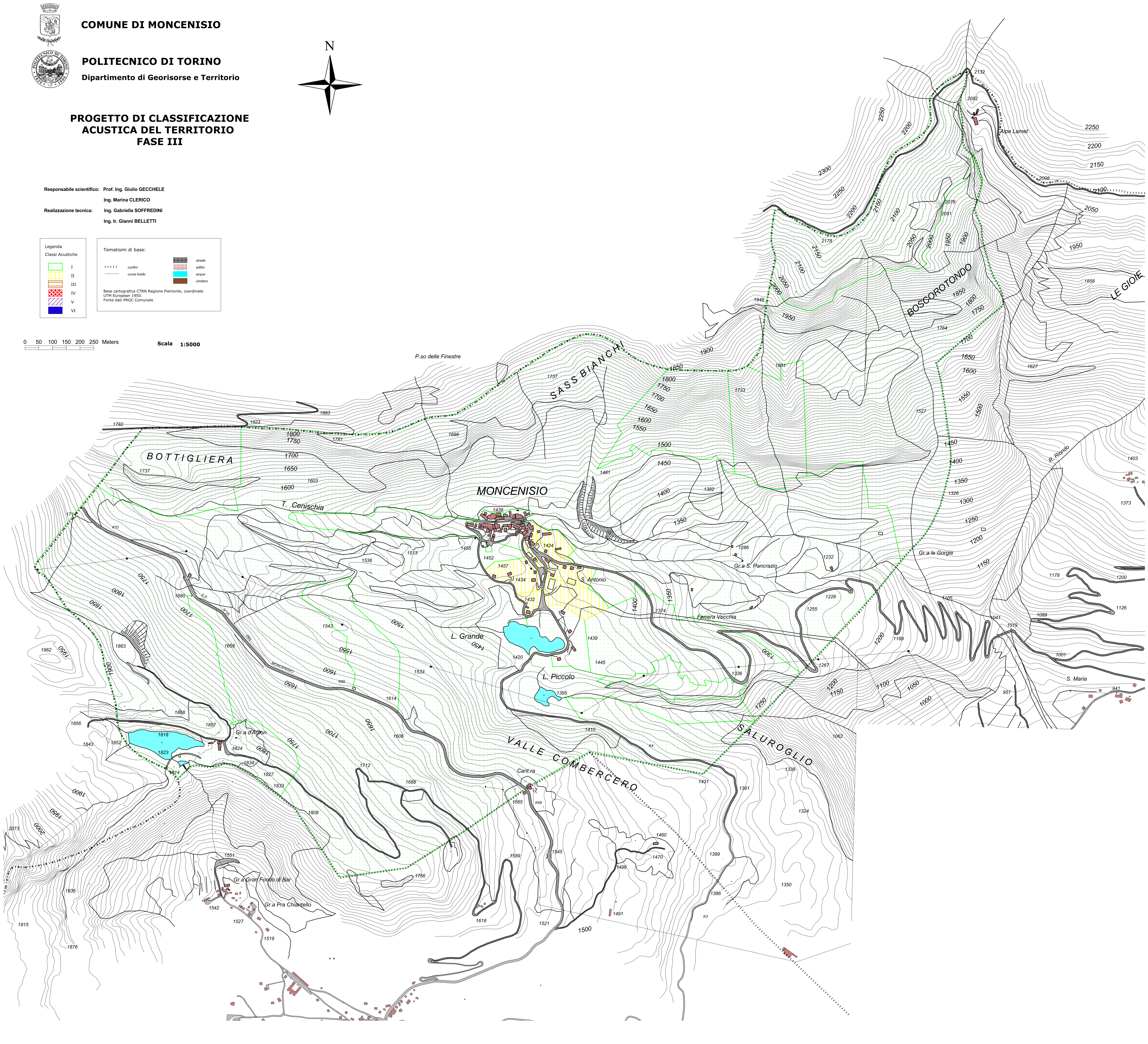